This document describes the steps to read out data from DSZ14DRS, DSZ14WDRS, DSZ14DRSZ, and WSZ14DRS without using FAM14 (master).

The user must replace the functionality of FAM14 described in this document.

A FTDI cable converter USB - RS485 can be used to generate the RS485 interface, when using a PC with USB Ports.

After Power On, the master must first do the address scan for all device addresses 1-254. (see address\_Scan). The master must store all device addresses from devices that answers within the timeout to the address scan into a device list.

With this device list it can send out answer requests and listen to the answers from the meters to collect their data sequentially.

The user can decide how often it requests answers from the meter. The minimum time between request telegrams is 100ms.

## **BR14-RS485-Bus General description**

BR14 is a single master RS485 bus-system. FAM14 is the master which controls each bus activity. It buffers received RF-telegrams and then send them to the bus. Moreover, it cyclically (100ms slots) requests status answers from all BR14-devices connected to the bus. If they are answering it can transmit the answers into RF-telegrams.

For this reason every device connected to the bus needs to get a unique address. This address is one byte, which allows a maximum of 254 devices. FAM14 has always the fixed address of 255. All other devices can receive addresses with a special addressing telegram from the bus master. None of the devices actively sends any telegrams to the bus except the FAM14 is requesting this. -> Single Master principle.

The parameters for the serial communication are: 58KBaud (usual 57,6KBaud is working too), 8 data bits, No parity bit, 1 stop bit

It uses a telegram structure as shown in the box with a fixed length of 14 Bytes. The first 2 bytes are fixed to synchronize a telegram.

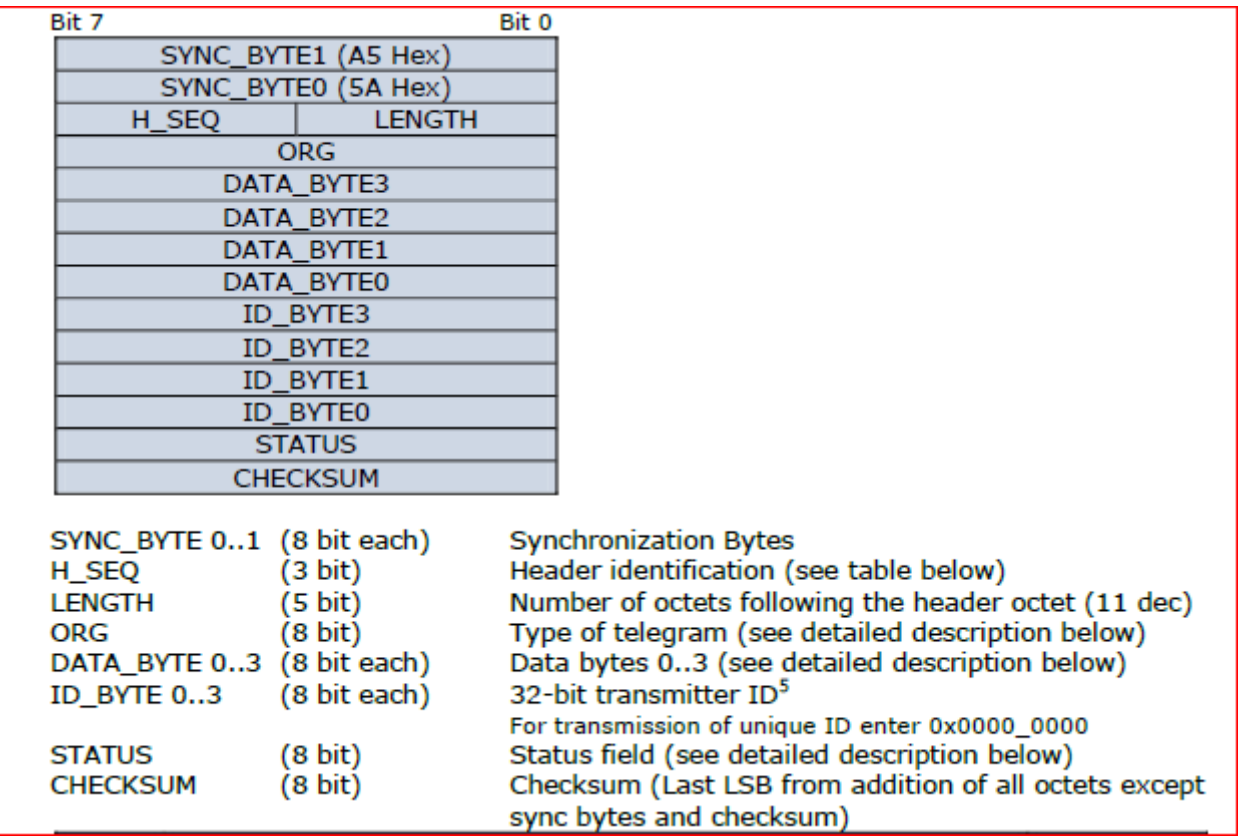

### **General Bus-timing: (Very Important!)**

**Before answering to any request a device must wait 5ms. So, after receiving a complete request telegram a delay of 5ms has to be started before an answer is sent to the bus. Maximum delay until a completed answer telegram must be less than 16ms!**

## **In the following description all bytes not mentioned are 0x00 except CHECKSUM**

## **Address-scan**

# *Addressscan,Sequence from FAM14 or PCT14:*

H\_SEQ=0xAB, ORG=0xF0, STATUS=Device-Address (0..254)

## *Answer of a Device to an Address-Scan:*

H SEQ=0x8B ORG=0xF0 DATA\_BYTE3: Device-Address DATA\_BYTE2: 0x01, fixed DATA BYTE1: 0x05, amount of 8-byte data blocks of memory content relevant for the device DATA\_BYTE0: 0x08, fixed ID\_BYTE3: 0x04, fixed ID\_BYTE2: device type: 0x64 (DSZ14DRS) , 0x65 (DSZ14WDRS), 0x6A (DSZ14WDRSZ) 0x67 (F3Z14D), 0x68 (WSZ14DRS) ID BYTE1: software version, starting with 0x12. (V1.2) ID\_BYTE0: Group number (default 0x00) STATUS=0x00

A device in normal mode must only answer to an address scan of its own device address. If a device has no device address yet (0 = default) it must not answer even to any address scan even not for address 0!

## *Set a device address to a device, Sequence from FAM14 or PCT14:* H\_SEQ=0xAB, ORG=0xF8, STATUSBYTE=Device-Address (**0..254**)

A device which received a device address due to the above sequence must answer with the **Answer of a Device to an Address-Scan** with its new device address.

## **Hints:**

Only one device connected to the bus must be set into address receiving mode once at a time. Due to the fact, that this mode can be set via rotary switch or via menu the user must take care of this by its own! A device can only be set to address receiving mode manually by a person.

Only if the device is in address receiving mode it must answer to an address-scan for device address 0 even if it already had become a device address before. In this mode it must not answer to its previous address.

Once a device has been set to the address receiving mode it waits for 60 seconds to receive the device address. After that time (timeout) it leaves address receiving mode automatically and it keeps its previous address.

Once a device received a device address it must answer with the **Answer of a Device to an Address-Scan** with its new device address and leave the address receiving mode automatically.

# **Sequence for optical identification**

**To be able to identify devices with a valid device address there is a sequence to activate an optical reaction of the device. The device must not answer to this sequence.**

**Some devices light up the built in LED, in case of display devices e.g. DSZ14(W)DRS the backlight of the display must be turned on for 2 seconds.**

### *Optical identification sequence from PCT14:*

H SEQ=0xAB, ORG=0xFD, STATUSBYTE =device address (1..254)

The sequence is repeated as long as PCT14 sends the telegram. So after the last telegram the light goes off after 2 seconds.

This sequence is also useful to detect double device addresses in a bus. Therefor it is important that devices do not answer to this sequence with a bus telegram.

# **Connect-Sequence to PCT14**

## *Sequence from PCT14 to FAM14:*

H\_SEQ=0xAB, ORG=0xFF, STATUS=0xFF

### *Answer of FAM14 to PCT14:*

H\_SEQ=0x8B, ORG=0xF0, DATA\_BYTE3=0xFF, DATA\_BYTE2=0x01, DATA\_BYTE1: 0x7F, DATA\_BYTE0=0x00, ID\_BYTE3=0x07, ID\_BYTE2=0xFF, ID\_BYTE1=0x15 (SW-Version, may vary) ID\_BYTE0=0x00, STATUS=0x00

DSZ14(W)DRS must ignore the sequence from PCT14 t or FAM14 and must not react in any way on RS485 bus!

**Disconnect-Sequence to PCT14**

### *Sequence from PCT14 to FAM14:*

H\_SEQ=0xAB, ORG=0xFF, STATUS=0x00

### *Answer of FAM14 to PCT14:*

H\_SEQ=0x8B, ORG=0xF0, DATA\_BYTE3=0xFF, DATA\_BYTE2=0x01, DATA\_BYTE1: 0x7F, DATA\_BYTE0=0x00, ID\_BYTE3=0x07, ID\_BYTE2=0xFF, ID\_BYTE1=0x15 (SW-Version, may vary) ID\_BYTE0=0x00, STATUS=0x00

DSZ14(W)DRS must ignore the sequence from PCT14 t or FAM14 and must not react in any way on RS485 bus!

## **Read out memory content from devices**

EEPROM Memory content of a device can be read out in 8 byte sized blocks.

#### *Memory read out sequence from PCT14:*

H\_SEQ=0xAB, ORG=0xF1, ID\_BYTE0=number of 8-byte block, STATUSBYTE=device address (1..254)

After receiving this sequence the device answers with the following telegram to transfer the content of the desired data block.

#### *Answer of the device:*

H SEQ=0x8B, ORG=0xF1, DATA\_BYTE3= 1. Byte of memory block DATA\_BYTE2= 2. Byte of memory block DATA\_BYTE1= 3. Byte of memory block DATA\_BYTE0= 4. Byte of memory block ID\_BYTE3= 5. Byte of memory block ID BYTE2= 6. Byte of memory block ID\_BYTE1= 7. Byte of memory block ID\_BYTE0= 8. Byte of memory block STATUS = 1..127 (Number of the 8-byte sized memory block) in case of DSZ14(W)DRS 1..5

#### **The content of the EEPROM memory blocks are defined as follows:**

Block Number  $1 =$  counter value tariff  $1$ Block Number 2 = partial counter value tariff 1 Block Number 3 = counter value tariff 2 Block Number 4 = partial counter value tariff 2 Block Number 5 = serial number of meter *If a readout sequence for Block number 5..127 appears the meter shall answer with all 8 Bytes = 0x00.*

Each digit of the counter values must be sent in one byte of 0x00 to 0x09. MSB=1.Byte, LSB=8.Byte Example: Counter values must be sent in this order:

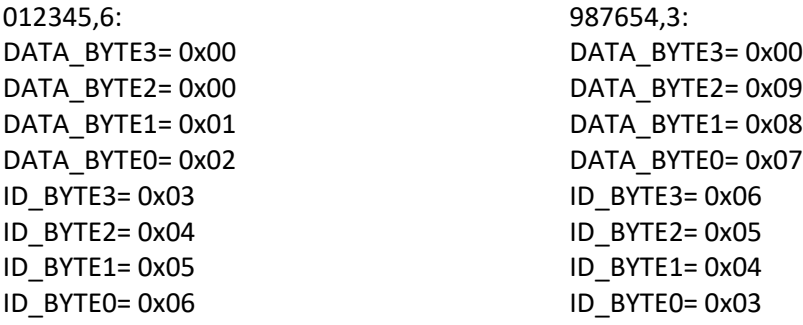

PS: Write memory content into device is not allowed for meters

## **Cyclic request of device specific answering telegrams**

In normal running mode the FAM14 is cyclically requesting answers from all connected devices with valid device addresses. Each device can send device specific telegrams after each request from FAM14. The device decides by its own if it has to answer and what content the answer will include. A normal actuator (FSR14-2x) with relay switch output is sending its state (On/Off) every time it changes. A dimmer (FUD14) is sending its actual dimming value after each change of brightness. There is also a request sequence that forces the device to answer to each request regardless if something changed or not.

In normal mode the meters DSZ14(W)DRS are sending 5 different telegrams in the following order after each request.

Additionally there is another telegram called learn telegram which can be activated by the user.

### *Request for a device specific answer, sequence from FAM14:*

H\_SEQ=0xAB, ORG=0xFC, STATUS=device address (1..254)

*After this request the device decides by its own, if it has to answer or not. The description of the data to send for DSZ14(W)DRS is described on the next pages.*

## *Request for a forced answer, sequence from FAM14:*

H\_SEQ=0xAB, ORG=0xFE, STATUS=Geräteadresse (0..255)

*After this request the device has to answer always! Regardless the 20 second timing limit.*

### **There are 6 different telegrams that can be sent as answer to the above request:**

*Counter value tariff 1 Actual power value Counter value tariff 2 (only available for DSZ14DRS) Serial number part 1 Serial number part 2 Learn telegram*

*Values of actual power and counters are sent as a 3 byte binary number* HSEQ=0x8B, ORG=0x07 DATA\_BYTE3 = Data Byte 3 (MSB) 0…16777215 DATA BYTE 2 = Data Byte 2 0...16777215 DATA BYTE 1 = Data Byte 1 (LSB) 0...16777215 DATA BYTE0 defines what kind of value is sent in the above 3 bytes: DATA\_BYTE 0 = 0x09 -> counter 1 (tariff 1) in **0,1kWh** 0x19 -> counter 2 (tariff 2) in **0,1kWh (only DSZ14DRS)** 0x0C -> actual power in **W**, if tariff 1 is active 0x1C -> actual power in **W**, if tariff 2 is active 0x08 -> counter 1 (tariff 1) in **1kWh (only DSZ14WDRS if display shows no decimal)** ID  $byte3 = 0x00$ ID  $byte2 = 0x00$ ID  $byte1 = 0x00$ ID byte0 = device address  $(1..254)$  $STATUS = 0x00$ 

In **extended mode** the meters DSZ14(W)DRS are sending  $\overline{8}$  different telegrams in the following order after each request.

Additionally there is another telegram called learn telegram which can be activated by the user.

## *Request for a device specific answer, sequence from FAM14:*

H\_SEQ=0xAB, ORG=0xFC, STATUS=device address (1..254)

*After this request the device decides by its own, if it has to answer or not. The description of the data to send for DSZ14(W)DRS is described on the next pages.*

### *Request for a forced answer, sequence from FAM14:*

H SEQ=0xAB, ORG=0xFE, STATUS=Geräteadresse (0..255)

*After this request the device has to answer always! Regardless the 20 second timing limit.*

#### **There are 9 different telegrams that can be sent as answer to the above request:**

*Counter value tariff 1 Actual power value total Actual power value phase 1 Actual power value phase 2 Actual power value phase 3 Counter value tariff 2 (only available for DSZ14DRS) Serial number part 1 Serial number part 2 Learn telegram*

*Values of actual power and counters are sent as a 3 byte binary number* HSEQ=0x8B, ORG=0x07 DATA BYTE3 = Data Byte 3 (MSB) 0...16777215 DATA\_BYTE 2 = Data Byte 2 0...16777215 DATA\_BYTE 1 = Data Byte 1 (LSB) 0...16777215 DATA BYTE0 defines what kind of value is sent in the above 3 bytes: DATA\_BYTE 0 = 0x09 -> counter 1 (tariff 1) in **0,1kWh** 0x19 -> counter 2 (tariff 2) in **0,1kWh (only DSZ14DRS)** 0x0C -> actual power in **W**, if tariff 1 is active 0x1C -> actual power in **W**, if tariff 2 is active 0xBC -> actual power in **W phase 1** (regardless active tariff) 0xCC -> actual power in **W phase 2** (regardless active tariff) 0xDC -> actual power in **W phase 3** (regardless active tariff) 0x08 -> counter 1 (tariff 1) in **1kWh (only DSZ14WDRS if display shows no** 

### **decimal)**

ID  $byte3 = 0x00$  $ID_b$ yte $2 = 0x00$ ID  $byte1 = 0x00$ ID byte0 = device address  $(1..254)$  $STATUS = 0x00$ 

### **Serial number is sent within 2 telegrams:**

Assumed the meter has a serial number 00987654 the 2 telegrams are as follows:

```
First Part:
HSEQ=0x8B, ORG=0x07
DATA_BYTE3 = 0x98 (3rd and 4<sup>th</sup> digit of serial)
DATA_BYTE 2 = 0x00 (1<sup>st</sup> and 2<sup>nd</sup> digit of serial)
DATA_BYTE 1 = 0x00 (0x00 = 1<sup>st</sup> Telegram)
DATA_BYTE0 = 0x8F (0x8F = serial number Telegram)
ID byte3 = 0x00ID byte2 = 0x00ID byte1 = 0x00ID byte0 = device address (1..254)STATUS = 0x00
```

```
Second Part:
HSEQ=0x8B, ORG=0x07
DATA_BYTE3 = 0x54 (7<sup>th</sup> and 8<sup>th</sup> digit of serial)
DATA_BYTE 2 = 0x76 (5<sup>th</sup> and 6<sup>th</sup> digit of serial)
DATA_BYTE 1 = 0 \times 01 (0x01 = 2<sup>nd</sup> Telegram)
DATA_BYTE0 = 0x8F (0x8F = serial number Telegram)
ID_byte3 = 0x00ID byte2 = 0x00ID byte1 = 0x00ID byte0 = device address (1..254)STATUS = 0x00
```
### **Note:**

The serial number printed on the label of the meter must be stored in EEPROM of the meter interface while production.

### **A special fixed Learn-Telegram can be sent if activated via meter menu in the display:**

HSEQ=0x8B, ORG=0x07 DATA BYTE3 =  $0x48$ DATA BYTE  $2 = 0x08$ DATA BYTE  $1 = 0x0D$ DATA\_BYTE0 = 0x80 ID  $byte3 = 0x00$ ID  $byte2 = 0x00$ ID  $byte1 = 0x00$ ID byte0 = device address  $(1..254)$  $STATUS = 0x00$ 

**As already said the device (meter) is permanently requested for answers. In normal mode After Power on it has to send a packet of these 5 telegrams in the following order:**

*1.Request: Counter value tariff 1 2.Request: Actual power value total 3.Request: Counter value tariff 2 (only DSZ14DRS) 4.Request: Serial number part 1 5.Request: Serial number part 2*

**In extended mode After Power on it has to send a packet of these 8 telegrams in the following order:**

*1.Request: Counter value tariff 1 2.Request: Actual power value total 3.Request: Actual power phase 1 4.Request: Actual power phase 2 5.Request: Actual power phase 3 6.Request: Counter value tariff 2 (only DSZ14DRS) 7.Request: Serial number part 1 8.Request: Serial number part 2*

**When entering the address receiving mode menu (see meter manual) the user can activate the meter to send a Learn telegram by pressing the Mode key shortly. Then after the next request the Learn telegram will be sent as an answer.**

#### **In normal running mode the sending must follow the following rules:**

- If no value changes (e.g. no power consumption) the 5 telegrams has to be sent in the same order like after Power on every 10 Minutes.
- If counter value of tariff 1 increases in Display (normally 0,1kWh steps) the new value of the tariff 1 has to be sent.
- If counter value of tariff 2 increases in Display (normally 0,1kWh steps) the new value of the tariff 2 has to be sent.
- If there is a significant change (5%) in actual power the new value of actual power has to be sent
- The serial number (2 telegrams) must be sent every 10 minutes
- The minimum waiting time between 2 identical telegram types. That means even if a value changes in less than 20 seconds the sending for this value starts after 20 seconds.

### **Attention:**

When the meter measures a negative actual power (showing a minus in display) the answer the 2<sup>nd</sup> request (Actual power value), and  $3^{rd}$ ,  $4^{th}$ , and  $5^{th}$  request (actual power values Phase 1-3 in extended mode) must always be 0. In this case an answer is necessary only every 10 minutes because actual power value for RS-bus does not change.

### **Menu for switching from normal to extended mode.**

The extended mode can be set or unset by display and buttons.

Note:

Mode toggling between normal and extended mode is only possible if device address is 000!

- Short press SELECT. Backlight goes on.
- Long press (>3s) SELECT. Display shows ADR000
- Short press MODE toggles the mode between normal and extended mode.
- Normal mode (default by delivery) shows no extension ADR000, extended mode shows ADR000<sup>E</sup>

Selected mode must be kept in EEPROM and must remain in the device until user change it.

If the device has a device address (e.g. 5) the display shows depending on selected mode

• ADR005

or

• ADR005E

Pressing mode shortly forces the device to send a Learn-Telegram, followed by data telegrams. (as it was before) Toggling of mode is not possible anymore.

If mode must be changed even if the device has a device address, the device address must be deleted first. (set to 000) This can always be done be pressing select >5s. (as it was before).